# Participation in the Imperial Synod

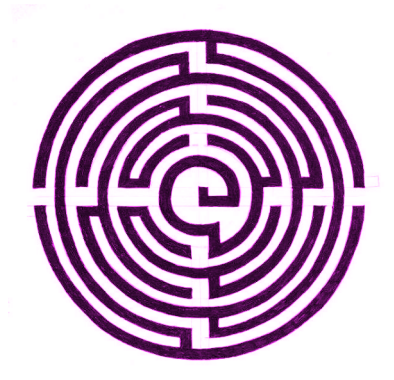

## A guide to navigating Assemblies, Judgements and Voting

*Second edition, Summer 385YE*  Written by Leonardo i Del'Toro i Riqueza Tribune of the Synod Secretary General of the Civil Service

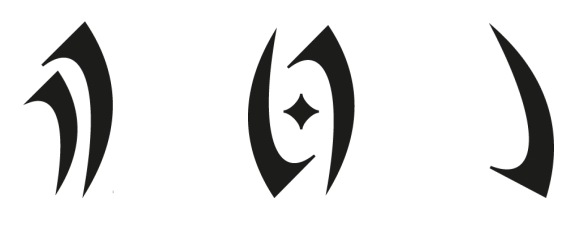

### What is the Imperial Synod?

The Imperial Synod is the body of state charged by the Constitution with *ensuring the virtuous behaviour of the Empire*. Its Members include all citizens who tend to a congregation, plus those who by dint of Imperial Title are awarded votes.

The term "priest" is often used for Members of the Synod, but for clarity, this guide will use the term *Member* using the above definition instead.

The Synod is supported by Civil Servants in the role of Tribune of the Synod, who can be approached for further assistance.

#### How is the Synod structured?

The Synod is divided into twenty Assemblies:

- ❖ The singular General Assembly, containing all Members
- ❖ The ten National Assemblies, each containing the Members of a given nation
- ❖ The eight Virtue Assemblies, each containing the Members who preach a given Virtue, plus the Assembly of the Way
- ❖ The singular Assembly of Nine, containing the eight Cardinals and the Throne

#### Which Assemblies am I a Member of?

If you are a Member of the Synod, you are automatically simultaneously a Member of the General Assembly, the relevant National Assembly and the relevant Virtue Assembly. You can change your Virtue Assembly by preaching to your congregation. If you succeed in appointment to Cardinal or Throne, you will additionally be a Member of the Assembly of Nine.

#### What is a Judgement?

Each Member of the Synod benefits from a number of rights. The most relevant of these is the power to Raise a Judgement for the scrutiny of a single Assembly each summit. You can do this by obtaining a Judgement Sheet from the Tribune of the Synod in the Hub, completing it and submitting it to the Tribune.

Judgements take many forms, such as a Statement of Principle (expressing the opinion of an Assembly), a Revocation (removing an Imperial Title from a citizen) or a Change of Doctrine (amending, adding to or removing Doctrines of the Faith). Unless granted otherwise by Imperial Title, each Member may submit one Judgement per summit for the scrutiny of one Assembly of which they are a member.

The Synod is open Friday 6pm-10pm, Saturday 10pm-2pm, 3pm-6pm and 7pm-10pm, and Sunday 10am-2pm. When a Judgement is submitted, the Member must choose the end of one of these Scrutiny Periods to be the closure (or "deadline") for voting. The chosen Scrutiny Closure must normally be a minimum of 3 hours in the future, to allow sufficient time for the relevant Assembly to scrutinise and vote. This means that if something goes up after you have visited the Hub, you will almost always be able to vote on it next time the Synod opens.

The Judgement will be given a sequential number and posted on the wall of the Civil Service Hub under a section for each Assembly, often referred to as the Wall of Judgements. Anyone may view these Judgements at any time, but only a Member may cast votes upon them, and only upon Judgements within their own Assemblies.

#### How do I vote?

Every Member of the Synod has a voting strength, often referred to as just a number of **votes**, with the default being 10. Upgraded, enchanted or otherwise improved congregations may give more votes, cursed or penalised ones less. This figure is applied to every Judgement they vote on - it is not "split" between different Judgements. You can vote on any and all Judgements in all your Assemblies - make your voice heard.

To vote on Judgements within your Assemblies, first go to the Civil Service Hub in the centre of Anvil. Locate the Wall of Judgements and read as many or as few as you wish. It is recommended that you make note of which Judgements you wish to vote in favour of, and which you wish to vote against. Remember you cannot vote for a Judgement submitted for an Assembly you are not a Member of.

Once you have chosen one or more (we recommend more) Judgements upon which to vote, bring the list to the Tribune of the Synod in the Hub - there may be a queue. The Tribune will identify you and your voting strength, and then record your votes as you direct.

If you wish to ensure you do not miss any standard Judgements within your Assemblies, you are advised to attend the Hub at least once prior to each Scrutiny Closure - that is, if you attend between 7pm and 10pm Saturday, you will not miss any regular Judgements raised to close at 10pm, owing to the time limits on the previous page. In this way, a busy Member can effectively manage their appointments whilst still engaging fully in Synod business.

At the end of each Scrutiny Period, all closing Judgements are removed from the Wall, their votes counted, and the result recorded. This result will usually then be announced in the Civil Service Hub.